### Pointers

summary

# 요약

#### 순서

- Binary to Byte
- 주소
- 변수의 주소 확인
- 
- 
- Scanf에서 & 연산자의 활용
- 

3

- 포인터와 배열
- 포인터에서의 캐스팅
- void 타입과 변수 크기와의 관계
- 활동: 인간 포인터 연습
- 포인터의 2개의 연산자 • 포인터 변수와 사용 예

#### Binary to Byte

• 1203의 2진수 표현

#### $1203 = 1024 + 128 + 32 + 16 + 2 + 1$  $= 2^{10} + 2^{7} + 2^{5} + 2^{4} + 2^{1} + 2^{0}$ 2진수 => 0100 1011 0011 16진수 => 4 B 3

Binary(2진수)는 각 자리 또는 bit에 0과 1만 표현 가능 1203을 2진수로 표현하기 위해 11bit가 필요함  $8$  bit = 1 byte

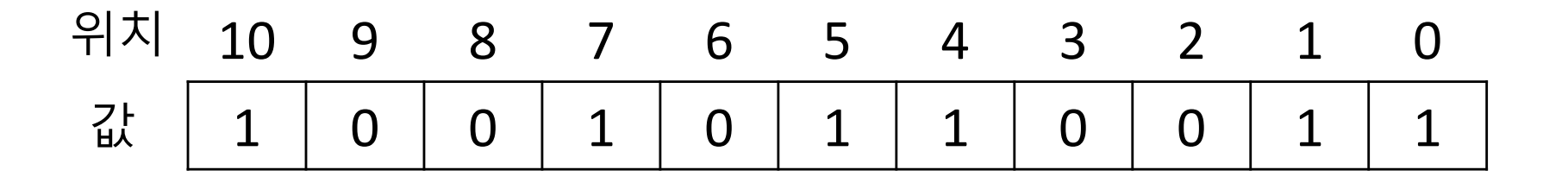

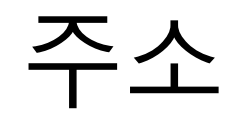

- 32bit 주소 체계를 따르는 컴퓨터의 경우 정보의 표현
	- 64bit인 경우 한 줄에 64개 2진수 표현 가능

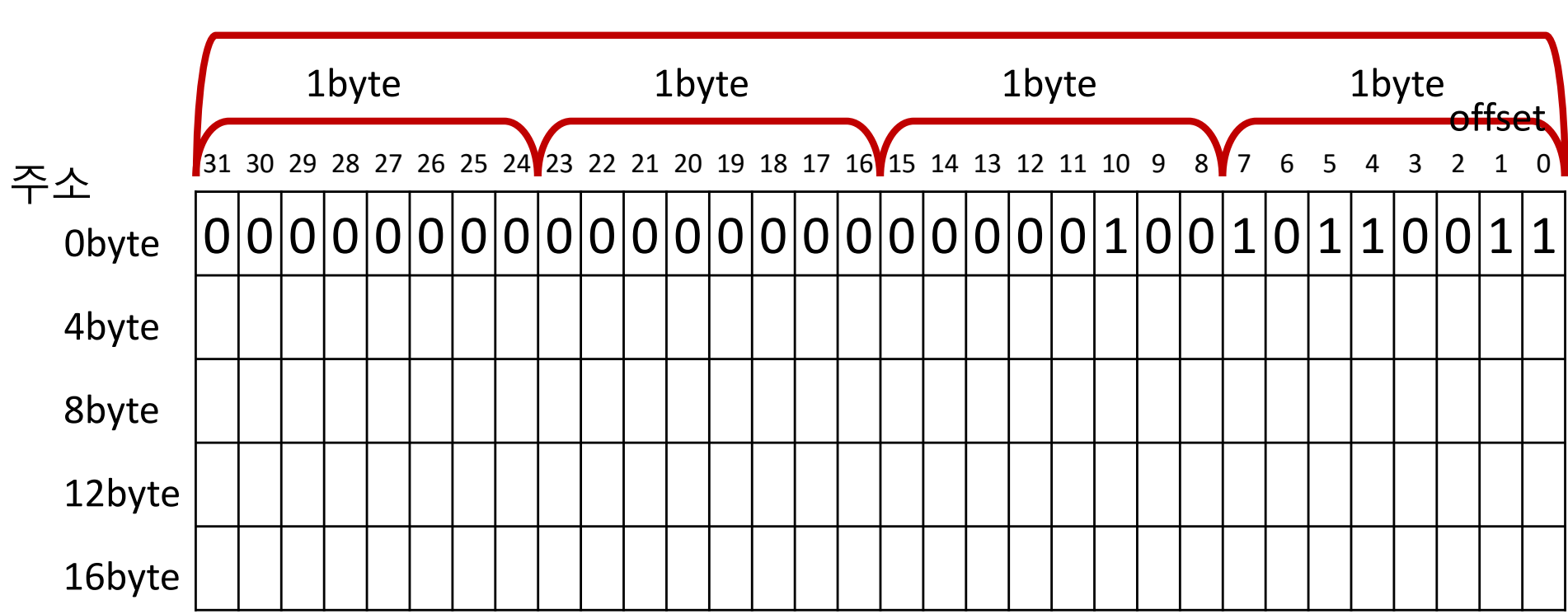

1word

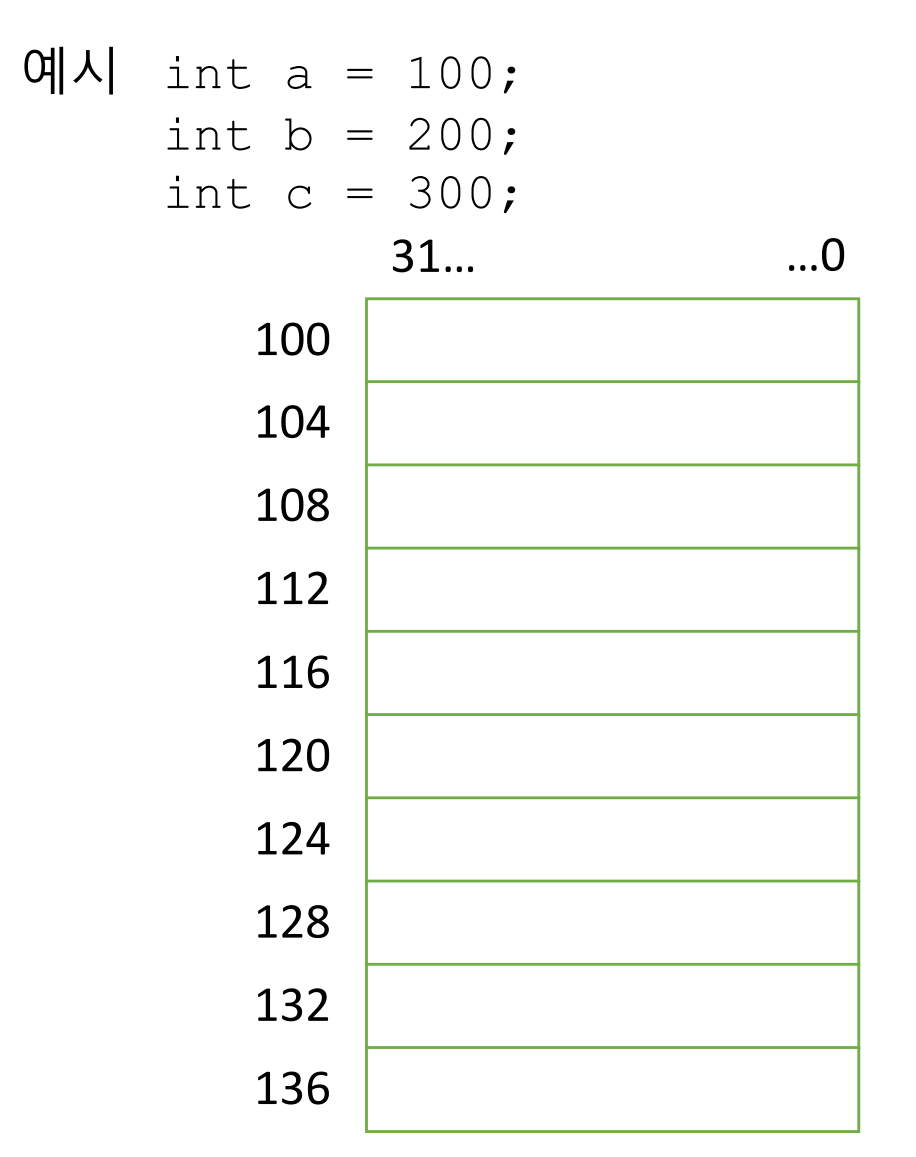

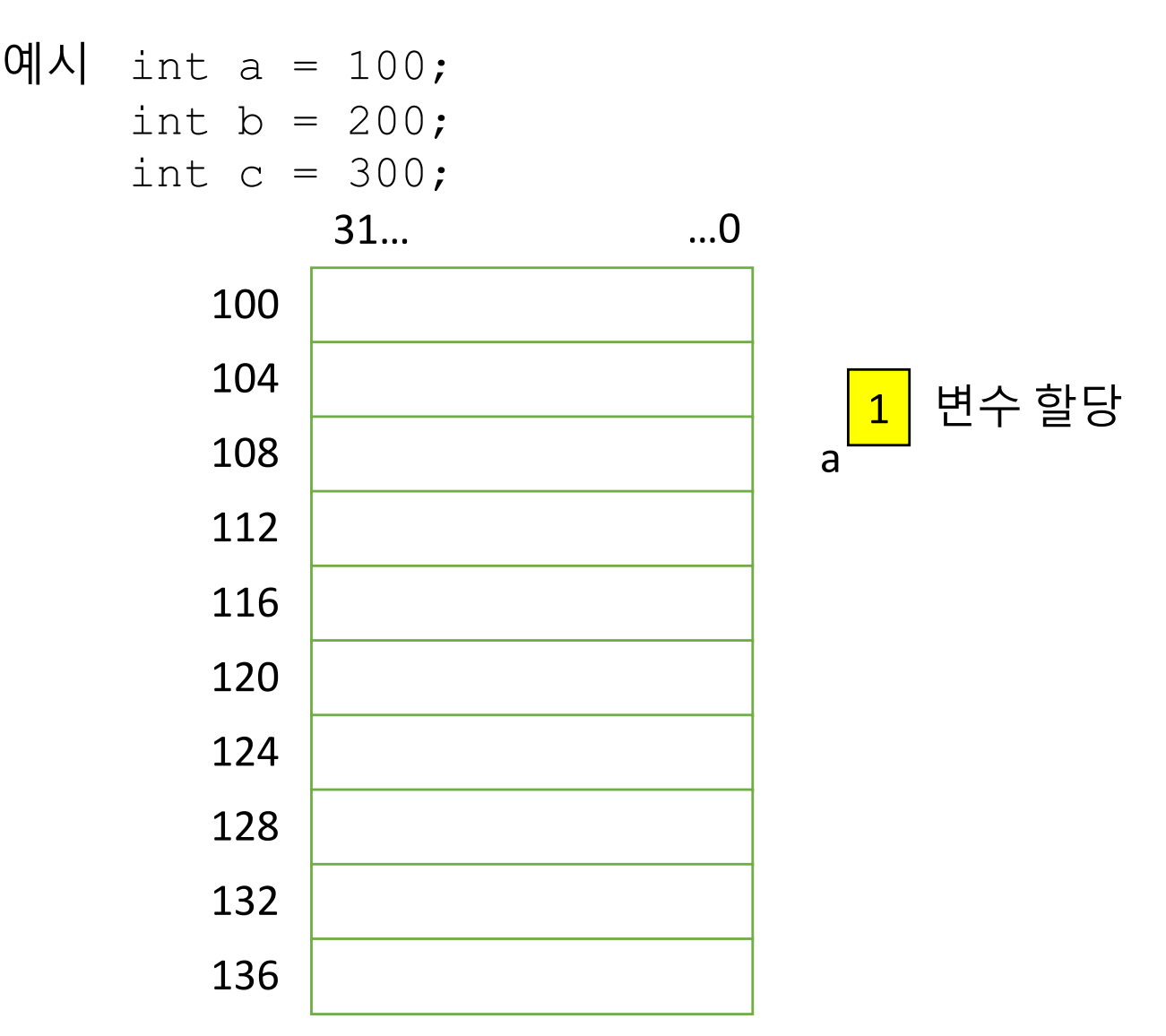

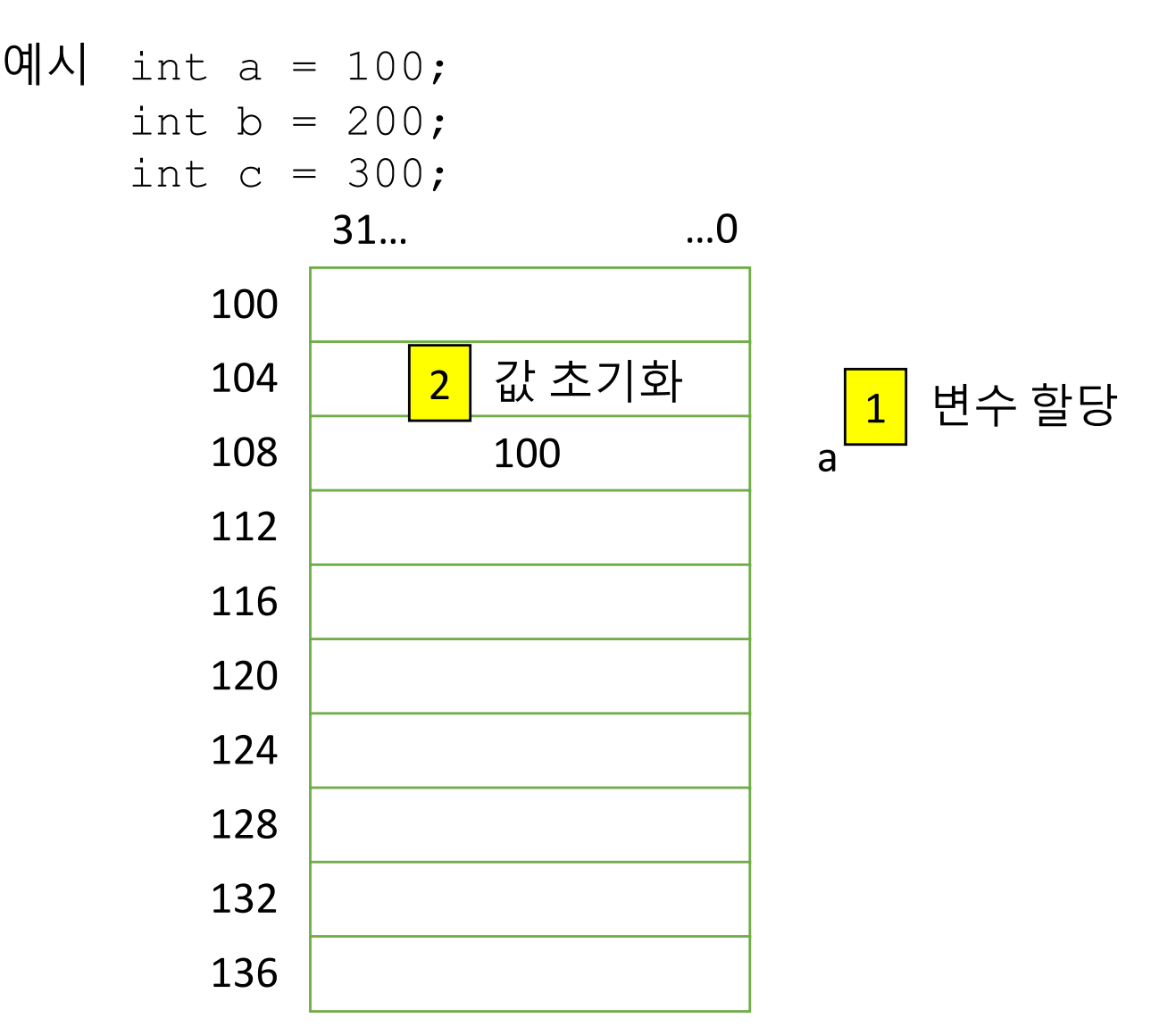

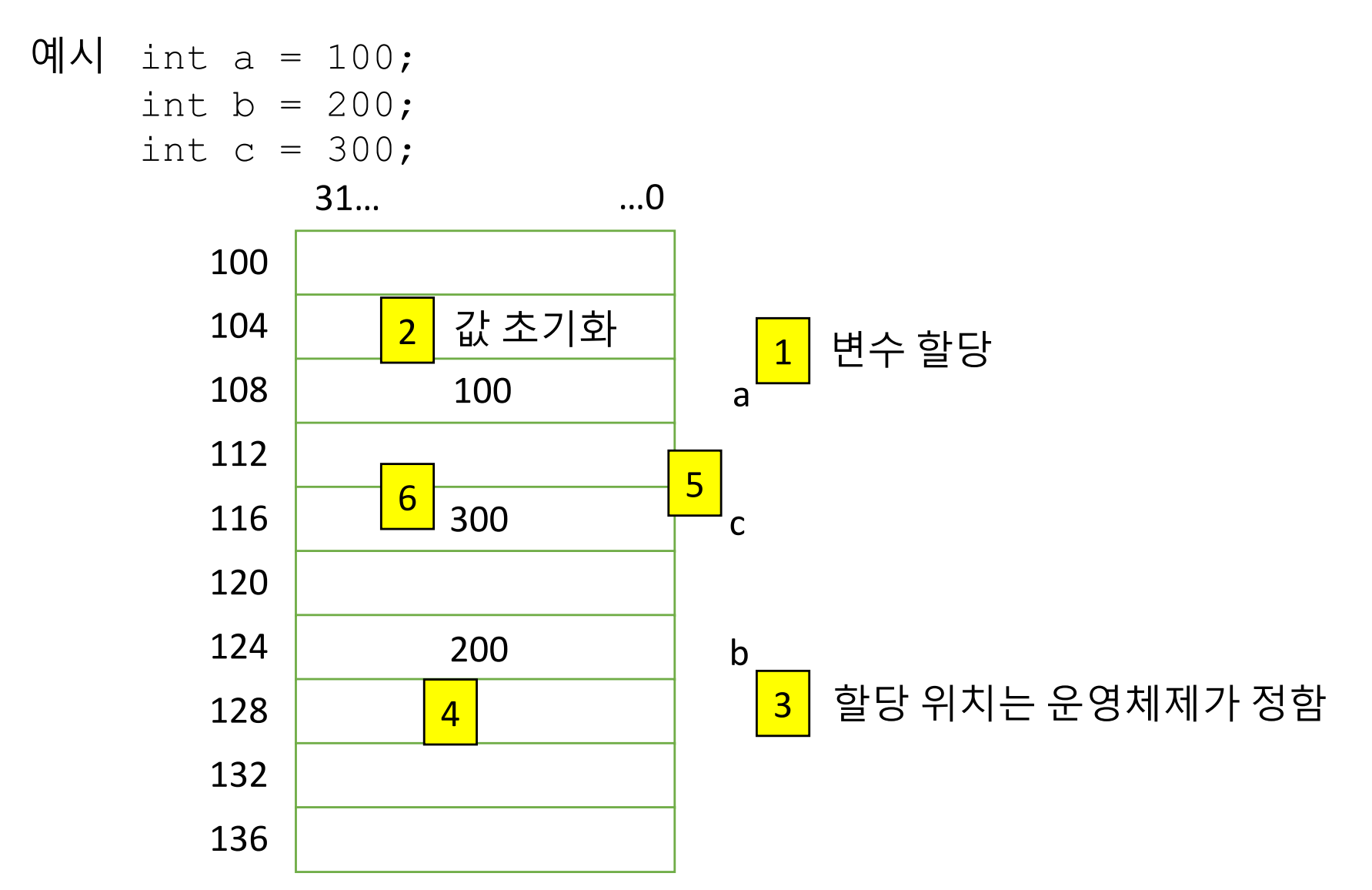

문제

• 다음의 메모리 상태를 참고로, 변수 초기화 문장을 작성

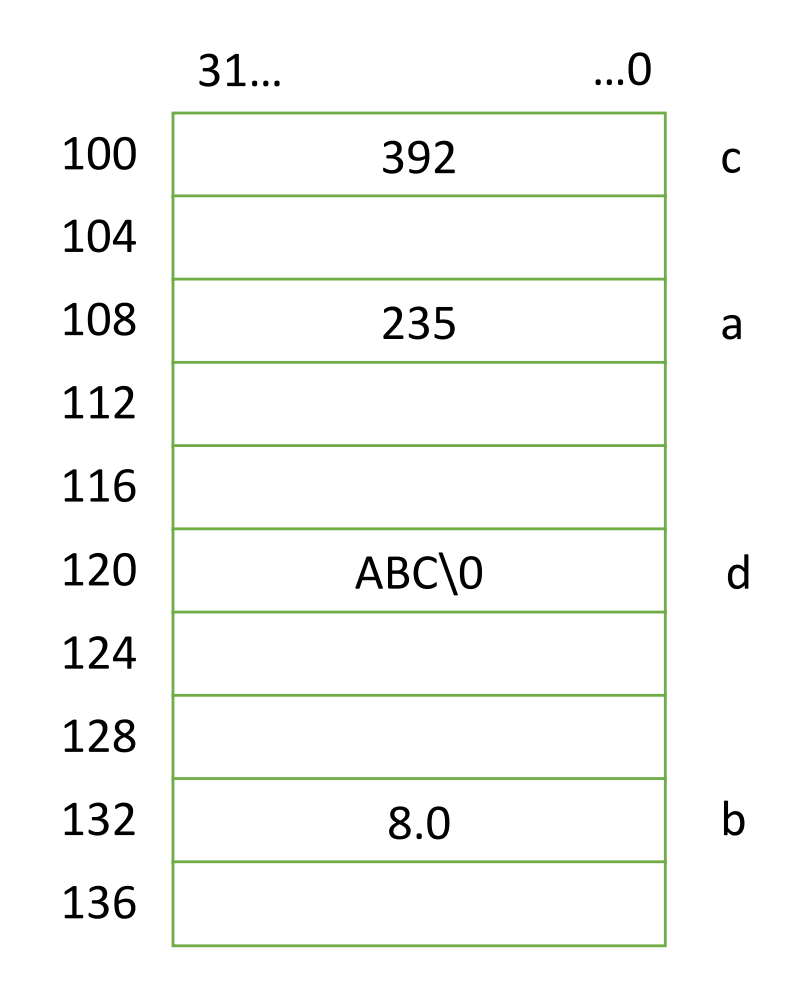

문제

#### • 다음의 메모리 초기화 문장을 토대로 메모리 배치도 작성

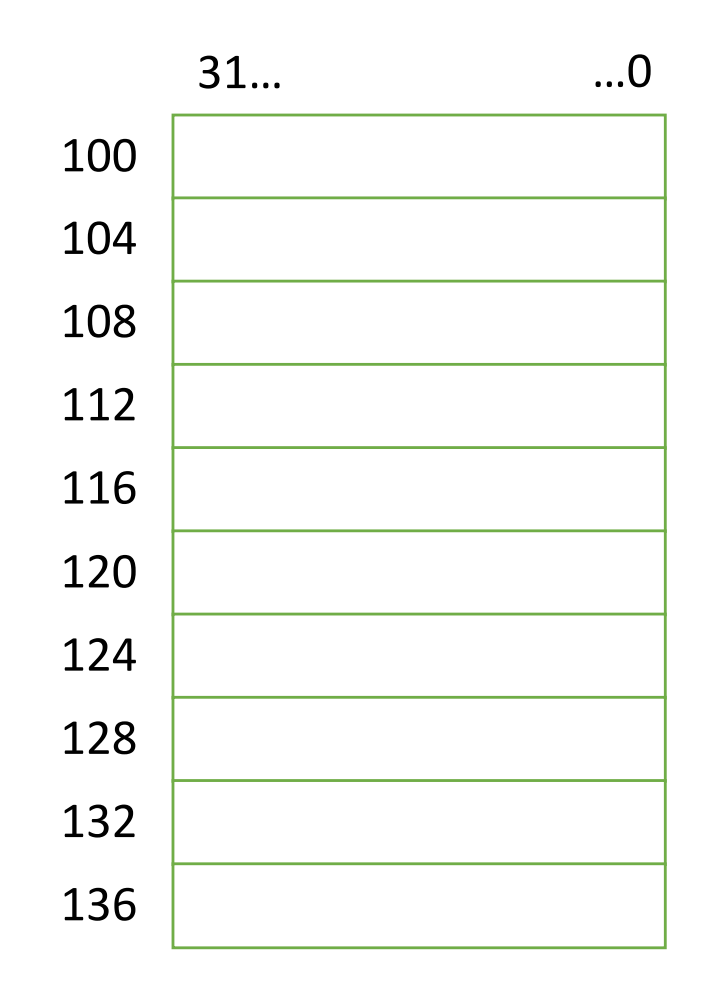

int  $a = 1$ ; float  $b = 39.2$ ; double  $c = 400201$ ; char d[5] = { 1, 2, 3, 4, 5};

#### 변수의 주소 확인

```
#include <stdio.h>
int main(){
    int c[5] = { 3, 2, [3] = 8, [4] = 9};
    for (int k = 0; k < 5; k++)
         printf("value of c[%d] = %d; address is \mathcal{S} \mathbf{p}_{n}", \
                                k, c[k], \mathbf{\mathbf{\mathcal{S}}}c[k]);
    return 0;
}
                                                      16진수 주소 형식
                                         주소 연산자: 변수의 저장된 주소
    1. 변수 c 할당
    2. 변수 c 초기화
    3. 변수 k 할당
    4. 변수 k 초기화
    5. c[k]의 값과 주소 출력
    6. 변수 k의 값 증가
```
### 변수의 주소 확인

#### value of  $c[0] = 3$ ; address is  $0 \times 7$ fff5602a3e0 value of  $c[1] = 2$ ; address is  $0x7fff5602a3e4$ value of  $c[2] = 0$ ; address is  $0 \times 7$  fff5602a3e8 value of  $c[3] = 8$ ; address is 0x7fff5602a3ec value of  $c[4] = 9$ ; address is  $0 \times 7$  fff5602a3f0 실행 결과

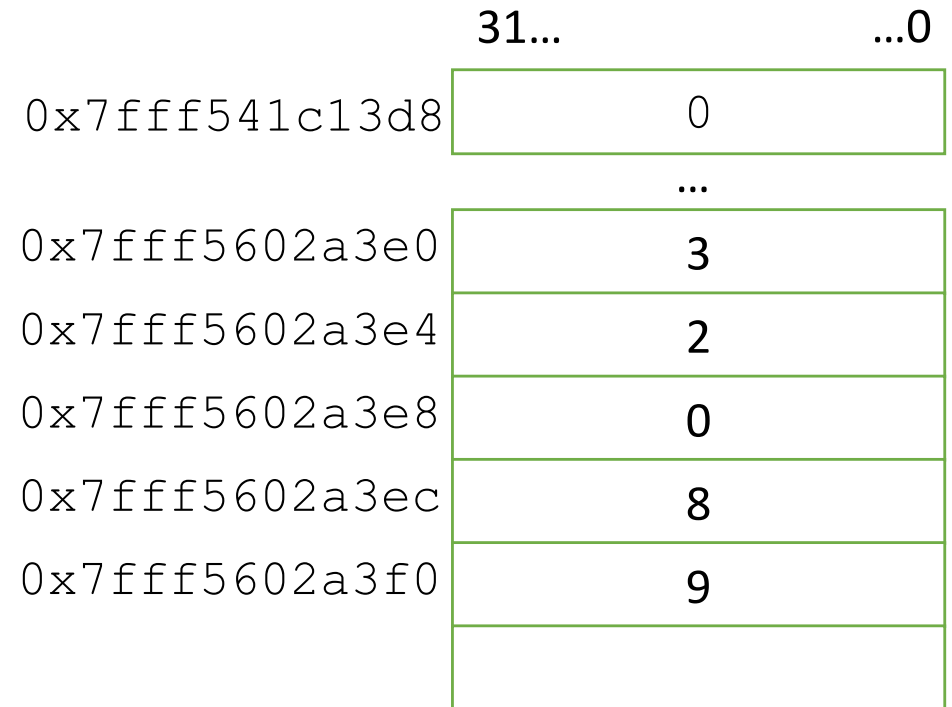

#### Scanf에서 &연산자의 활용

1 float a; // 4byte 2 scanf("%f", &a);

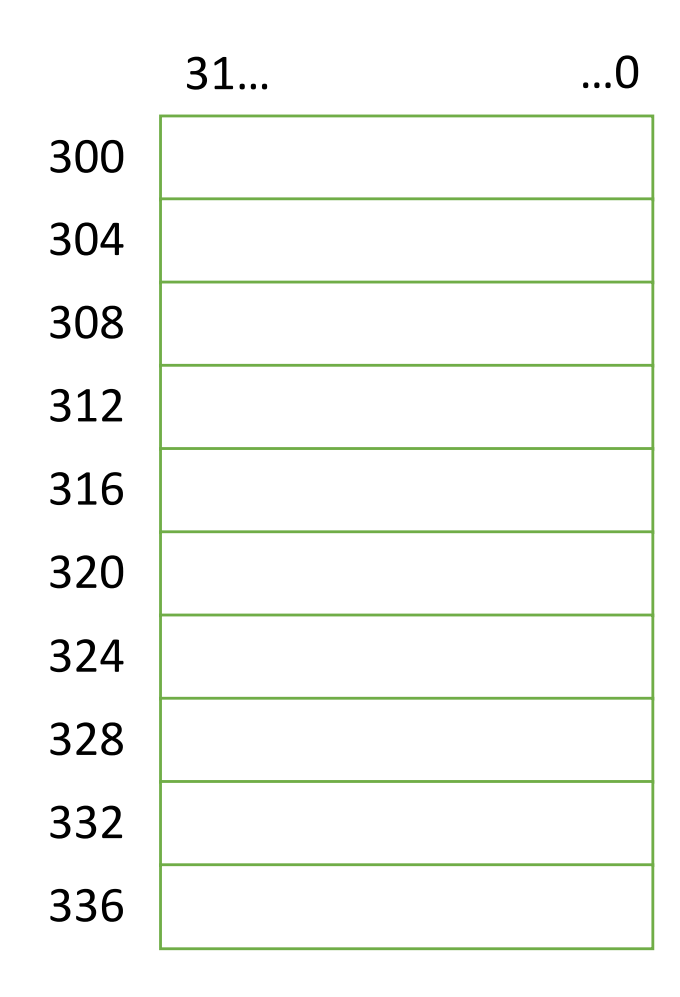

#### 포인터의 2개의 연산자

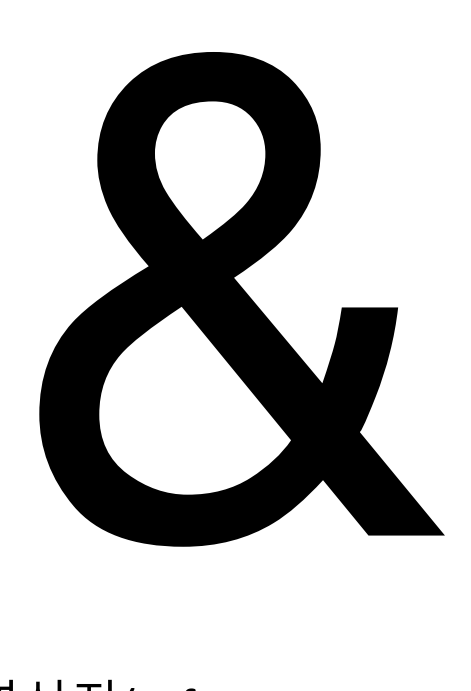

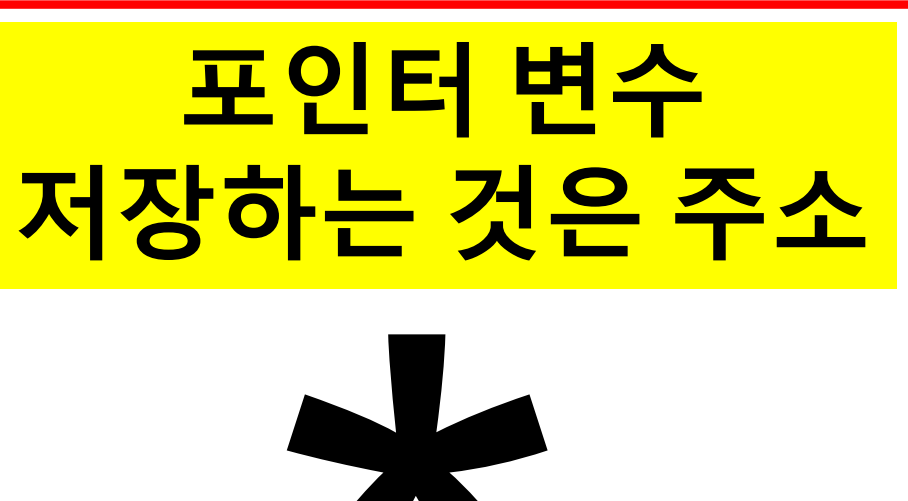

참조 연산자(reference operator)

\* 역참조 연산자(dereference operator) **"~의 주소"**<sup>로</sup> 이해 **"~가 가리키는 값"** 으로 이해

\*Dereference는 역참조 또는 간접참조라 부름

## 포인터 변수

- 선 언 역참조 연산자를 사용하여 주소를 저장하는 변수임을 표시 double \*pointer\_variable; 타입 역참조<br>연산자 연산자 포인터 변수명
- 할당 참조 연산자를 사용하여 주소를 포인터 변수에 저장 pointer variable = &variable; 포인터 변수 참조 연산자 변수명
- 읽기 역참조 연산자를 사용하여 저장된 주소가 가리키는 곳의 값을 가져옴 \*pointer variable; 역참조 연산자 포인터 변수명

## 포인터 변수의 사용 예

- 다른 변수의 주소를 포인터 변수에 저장하는 방법
- Type I 포인터 변수 선언시 주소 할당 1 int a = 100; // a 의 주소는 256이라 가정 2 int **\*pa = &a**; // 포인터 변수 선언 및 주소 할당
- Type II 일반적인 주소 할당 방법

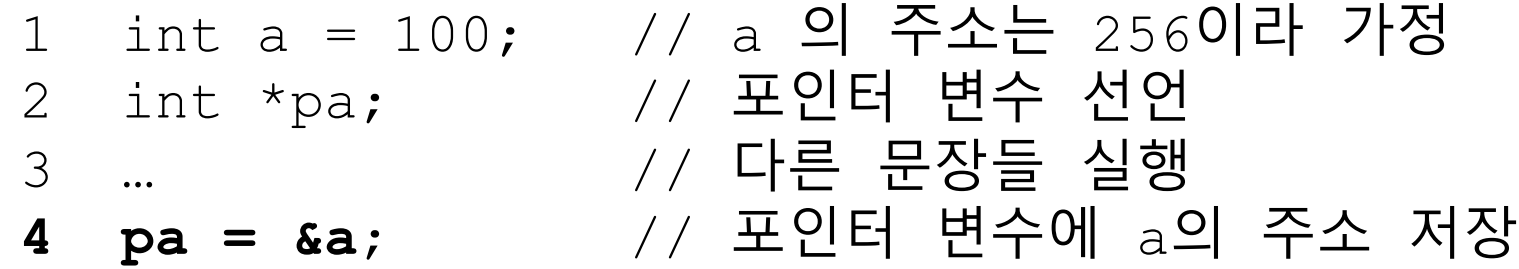

#### 포인터 변수의 사용 예

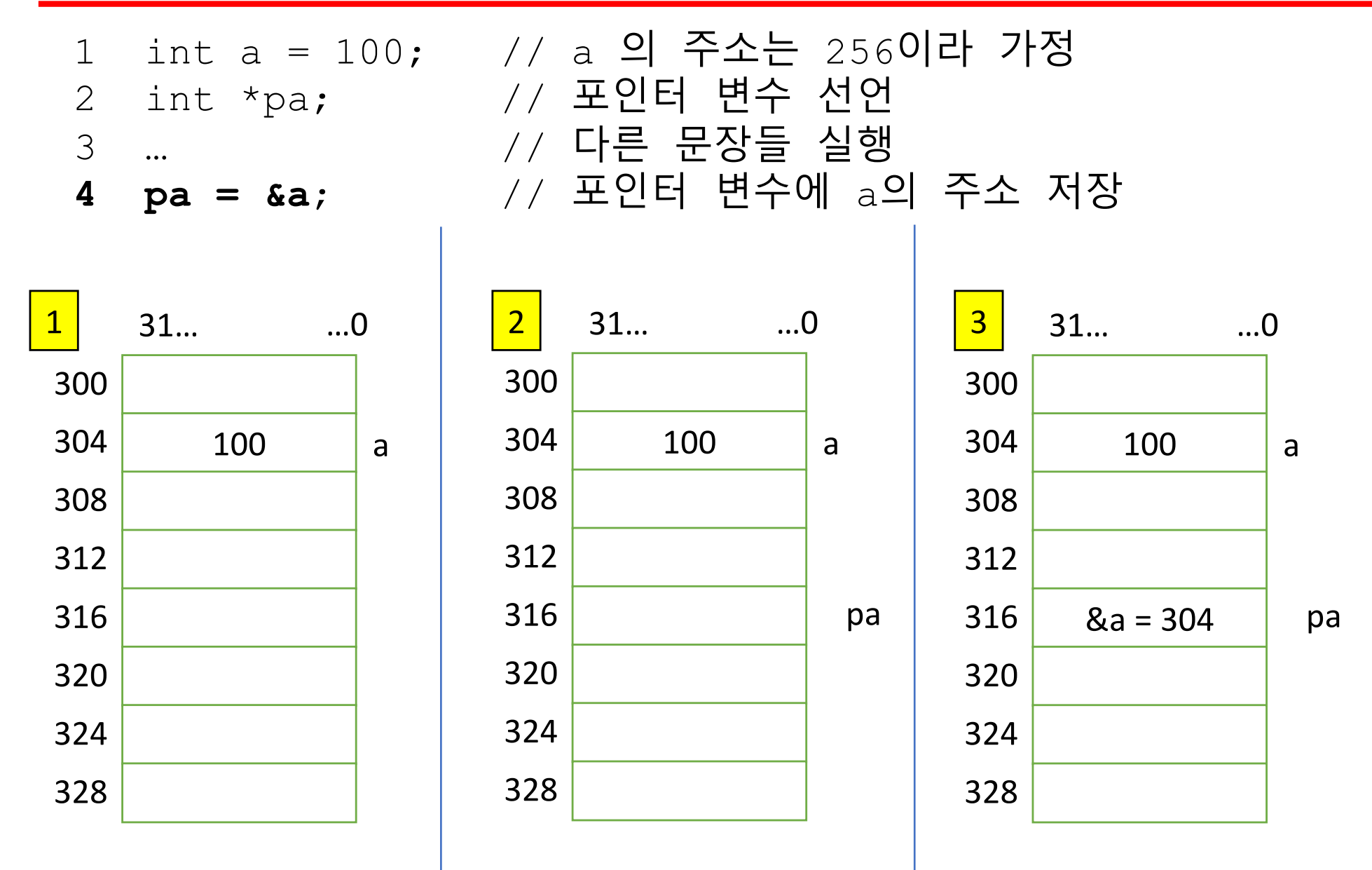

#### 예시

```
1 int a = 100, b = 200, c = 300;
2 int *pv;
3 printf("%p\n", pv = \&a);
4 printf("%p\n", pv = &b);
5 printf("%p\n", pv = \&c);
```
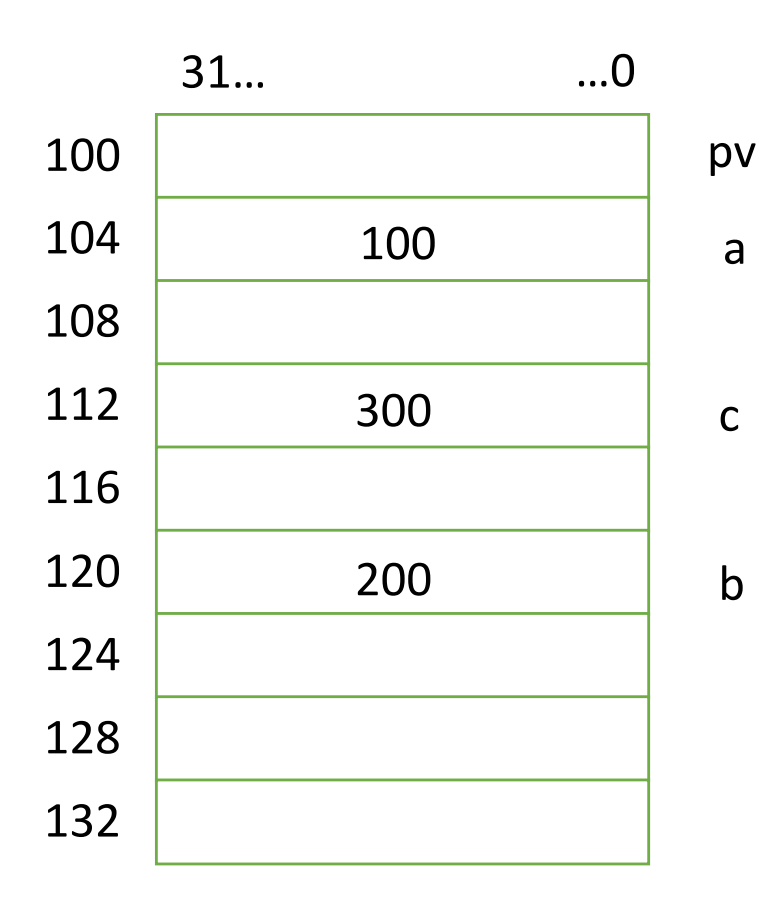

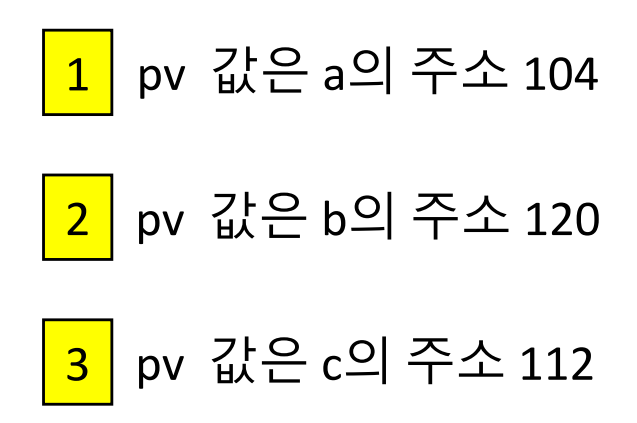

#### 예시

 int a; 2 int \*pv = &a, \*pu = &a); //pv와 pv는 a의주소 104를 저장 3 printf("%d\n", \*pu = 400); 4 printf("%d, %d\n", a, \*pv);

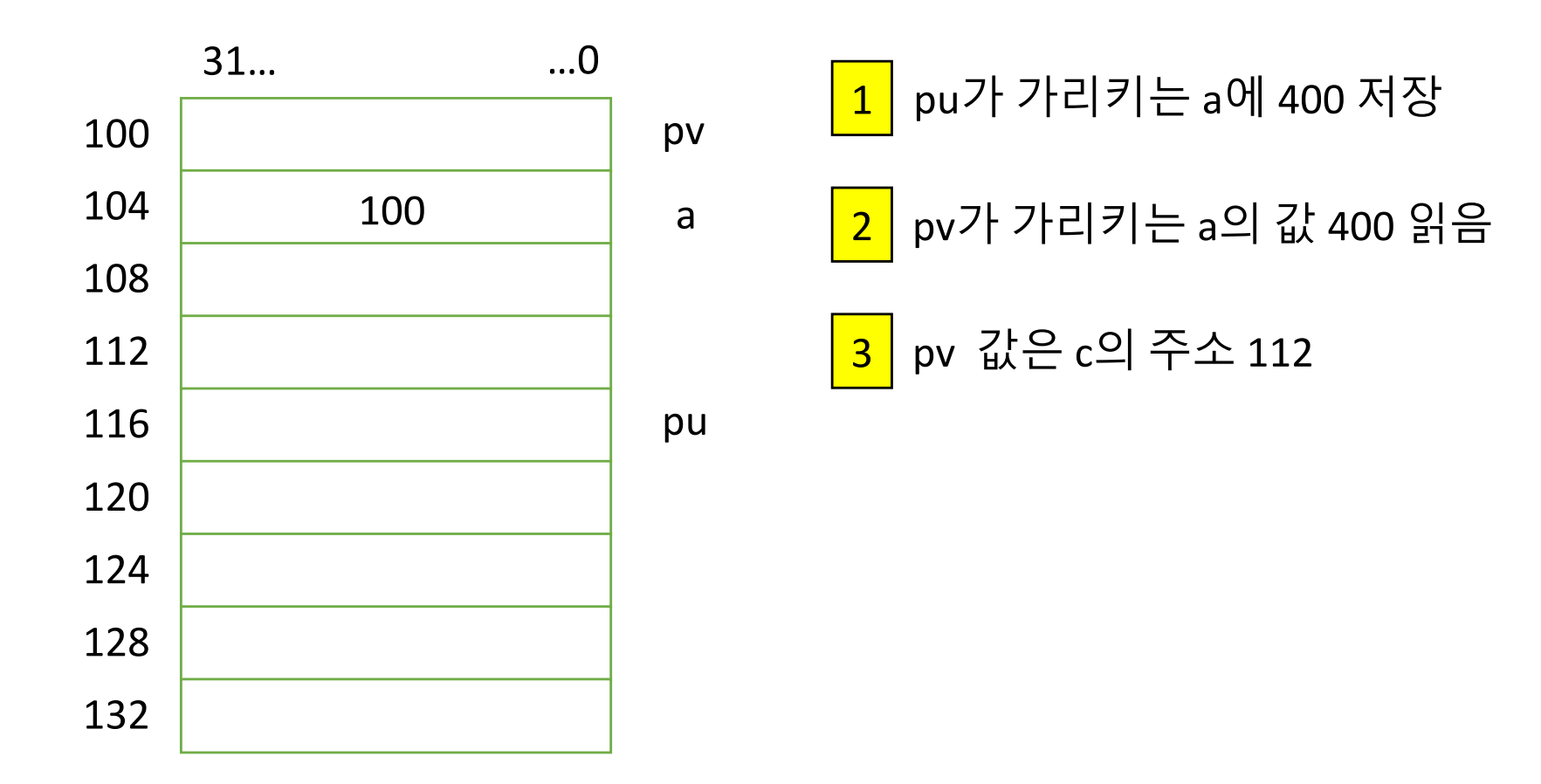

## 활동: 인간 포인터 연습

- 전체 인원을 반으로 나누어 2 팀으로 나눔
- 제비뽑기를 통해 모든 사람은 두 개의 숫자를 갖음
	- 그 중 한 숫자는 주소 다른 한 숫자는 값임
	- 주소는 1에서 부터 40까지, 값도 1에서 부터 40까지임
	- 주소와 값이 동일한 수이면 왼쪽 사람의 값과 교환
- 1번 주소부터 40번 주소까지 모두 순회하는 데 걸리는 시간을 비교 함
- 1번 주소의 사람은 자신의 값을 활용하여 역참조(\*연산)를 하여 값을 찾아 부름
- 역참조된 값을 갖고 있는 주소로 반복

• 
$$
9||\lambda|
$$
:  $\begin{array}{|c|c|c|}\n\hline\n1 & 2 & 3 \\
\hline\n3 & 1 & 2\n\end{array}$ 

#### 포인터 연습 문제

int a; // a의 값은 0, 주소는 8 int \*p = &a; // p의 주소는 8 printf("%p ", \*p); // 0를 출력함 printf("%p ", \*\*\*\*\*\*\*p); // 1을 출력함 printf("%p ", \*\*\*\*p); // 4를 출력함

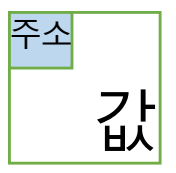

문제:

#### 다음과 같이 각 주소와 값이 설정되어 있다고 할 때, 포인터만을 써서 자신의 번호의 뒷자리를 출력하도록 해보자.

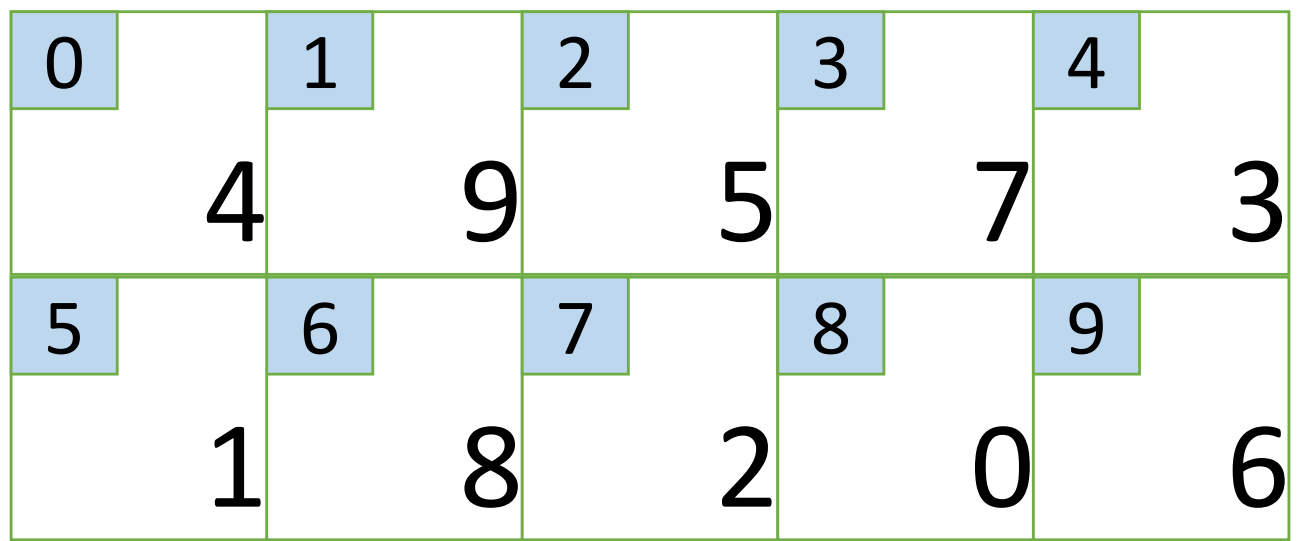

포인터 변수 p

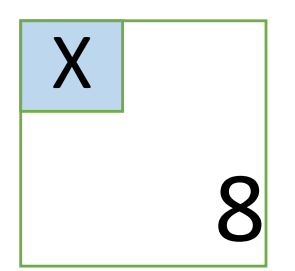

#### 포인터 연습 문제

int a; // a의 주소는 1 int \*p = &a; // p의 주소는 20  $*_{p} = 12;$ 

문제:

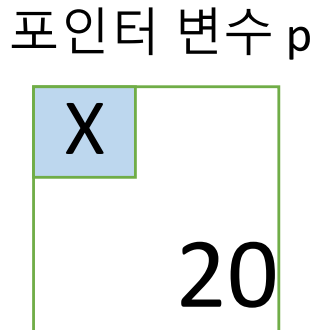

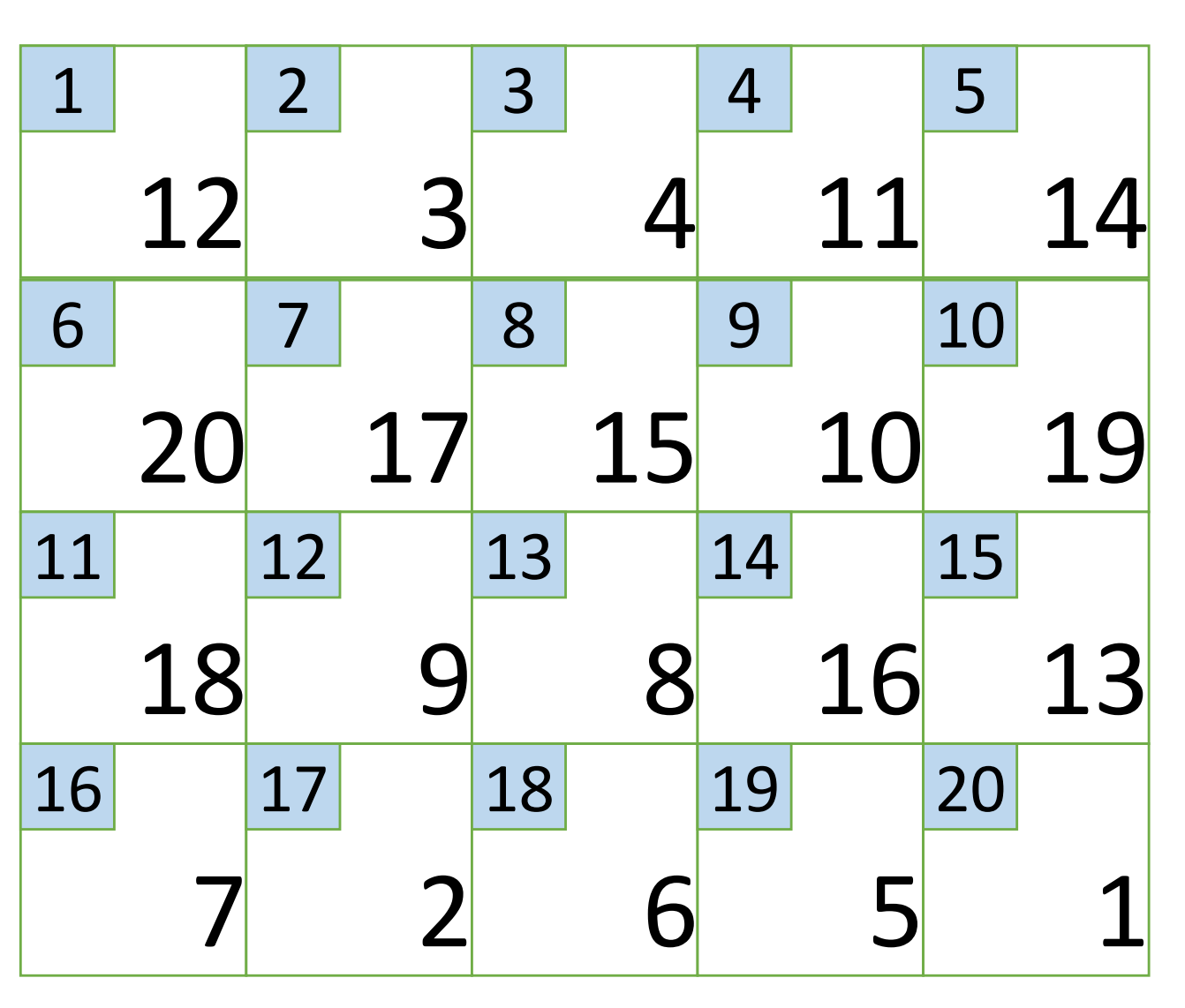

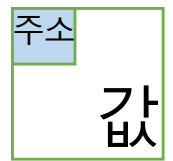

#### void 타입과 변수 크기와의 관계

void는 타입 미지정 필요에 따라 void 타입 변수를 다른 타입으로 캐스팅(casting)하여 사용

• 캐스팅 방법 (새로운 타입) 변수명

float  $a = 3.9$ ,  $b = 7.2$ 

int sum;

sum =  $(int) b % (int) a;$ 

#### float형 변수 a와 b를 int형으로 캐스팅 int형 변수 sum에 결과를 저장

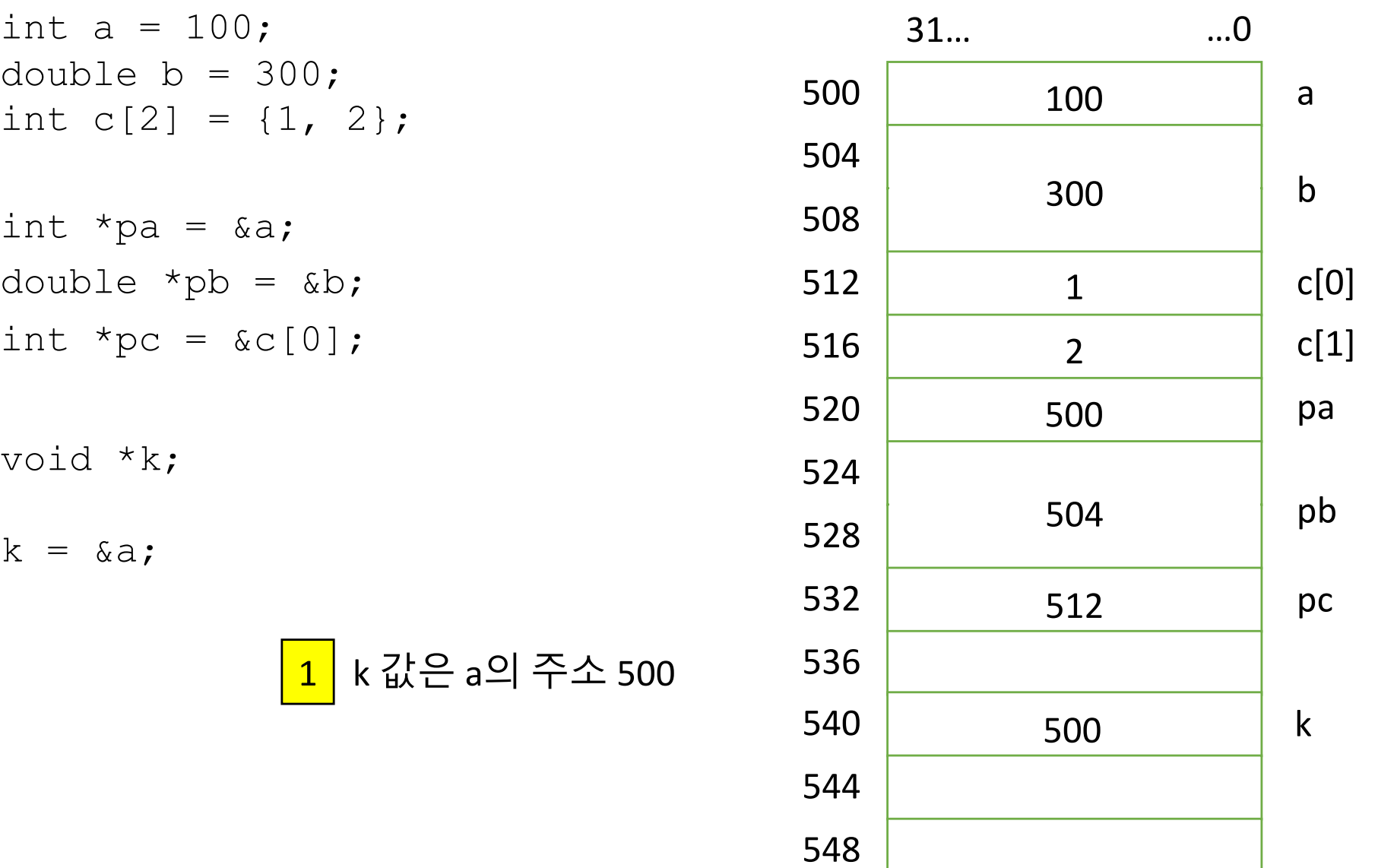

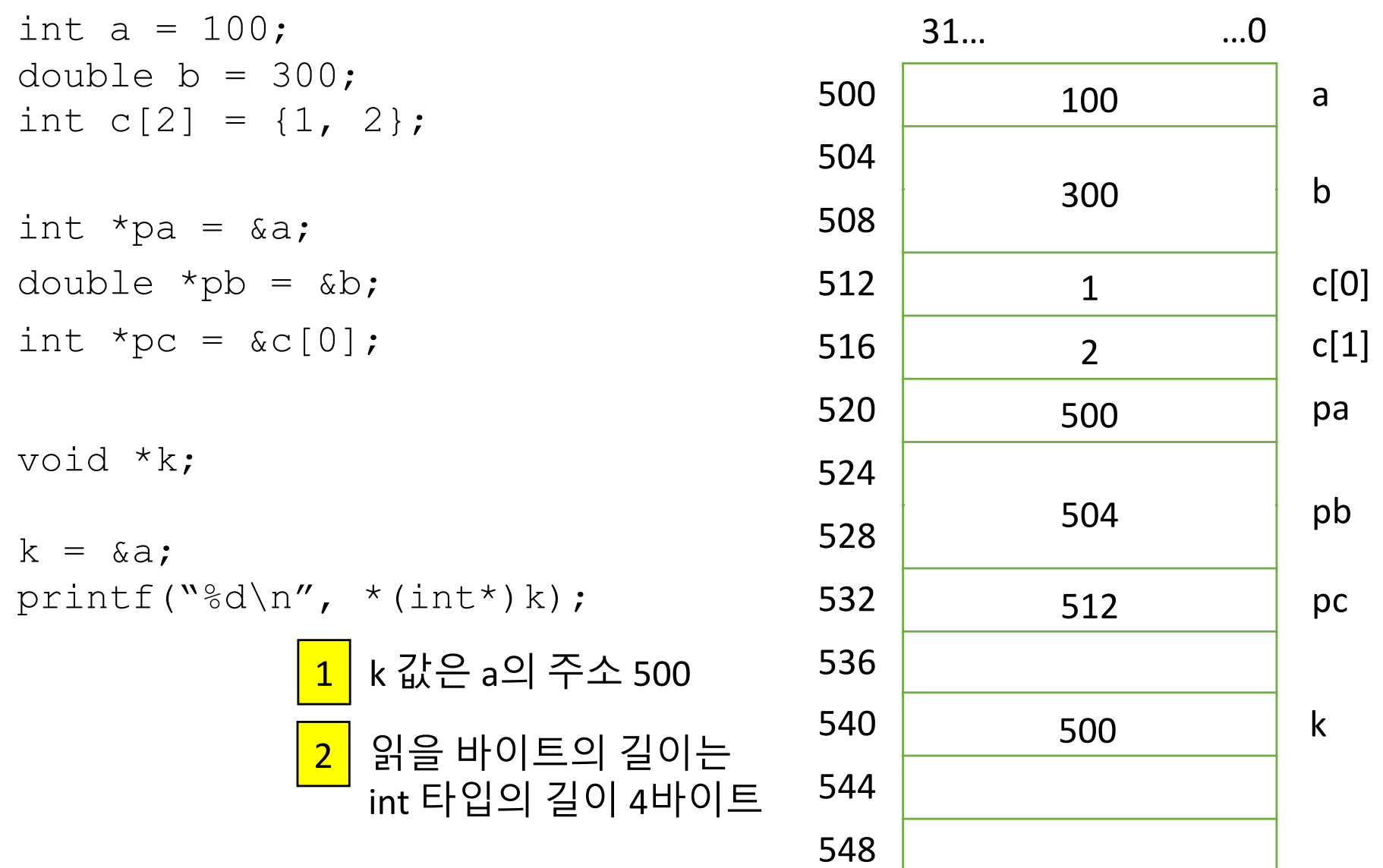

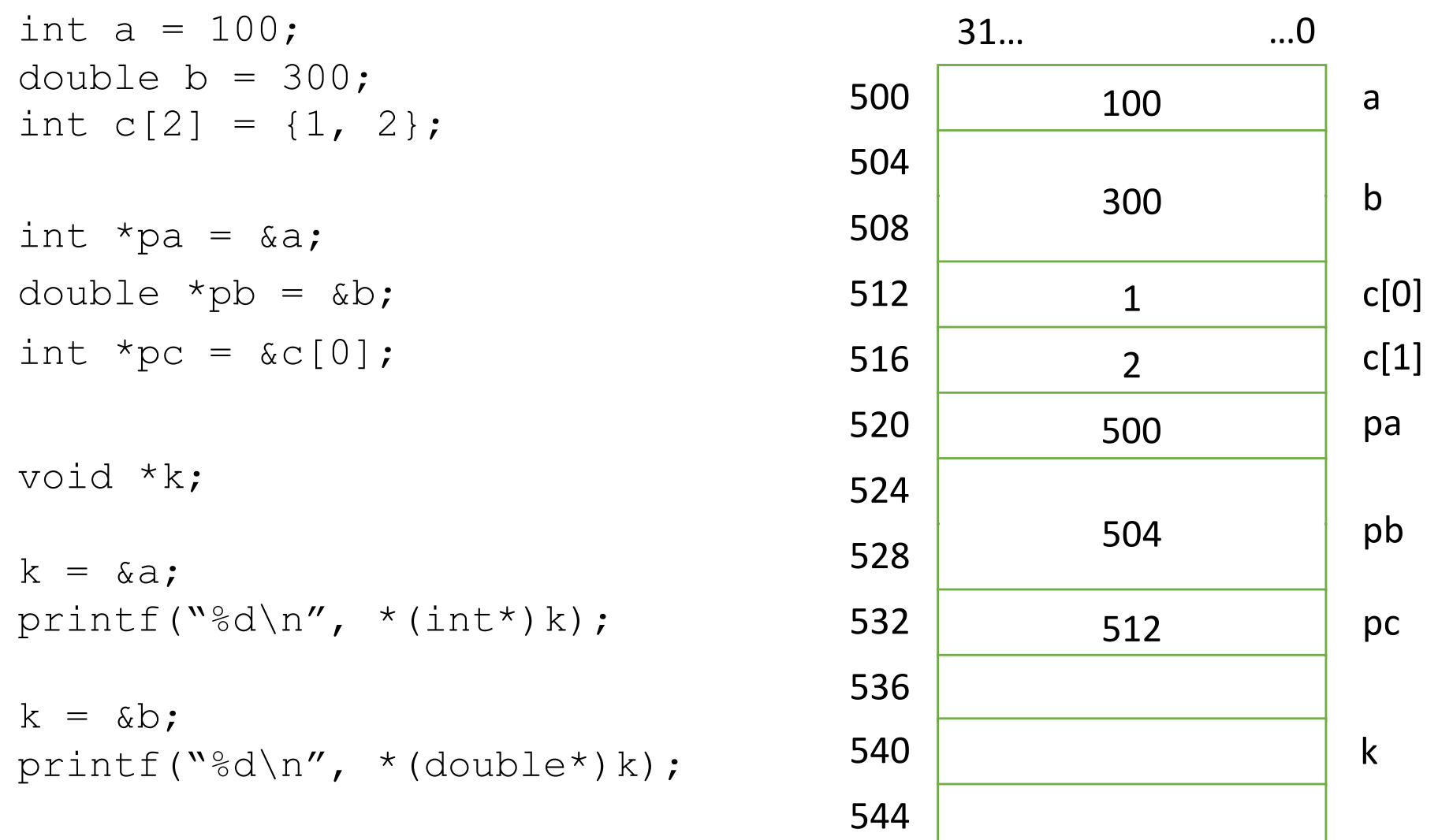

548

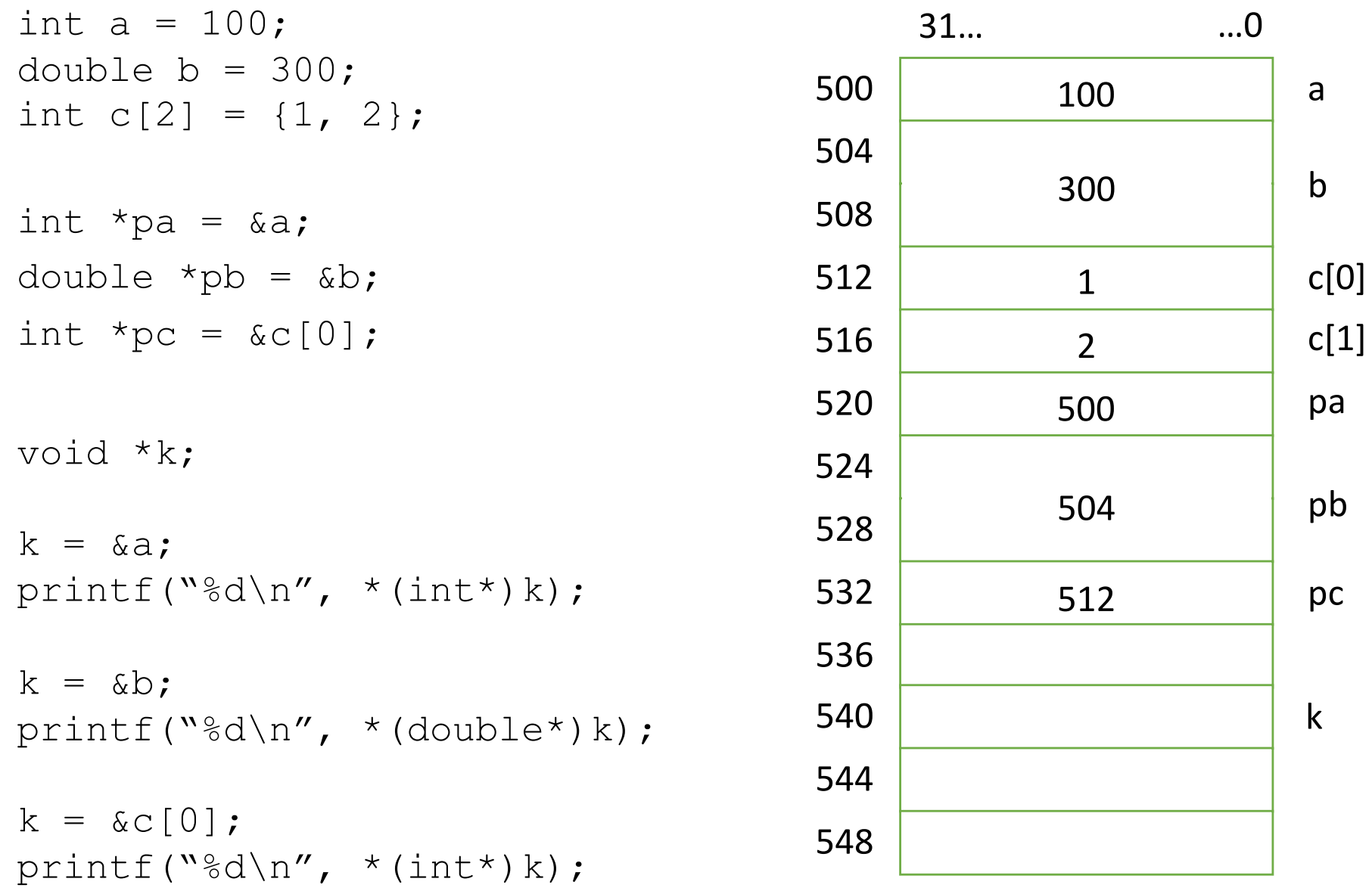

#### 포인터와 배열

int  $c[4] = \{1, 2, 3, 4\}$ ; int \*pc;

포인터를 이용한 배열 접근 pc = &c[0]; // c[0] 의 주소 pc = &c[1]; // c[1] 의 주소 pc = &c[2]; // c[2] 의 주소 pc = &c[3]; // c[3] 의 주소

포인터 연산을 이용한 배열 접근 pc; // c[0] 의 주소 pc+1; // c[1] 의 주소 pc+2; // c[2] 의 주소 pc+3; // c[3] 의 주소

시작 주소+(변수의 타입 ) \*배열인덱스 c[2] 의 주소 = 512 + 4\*2 = 520

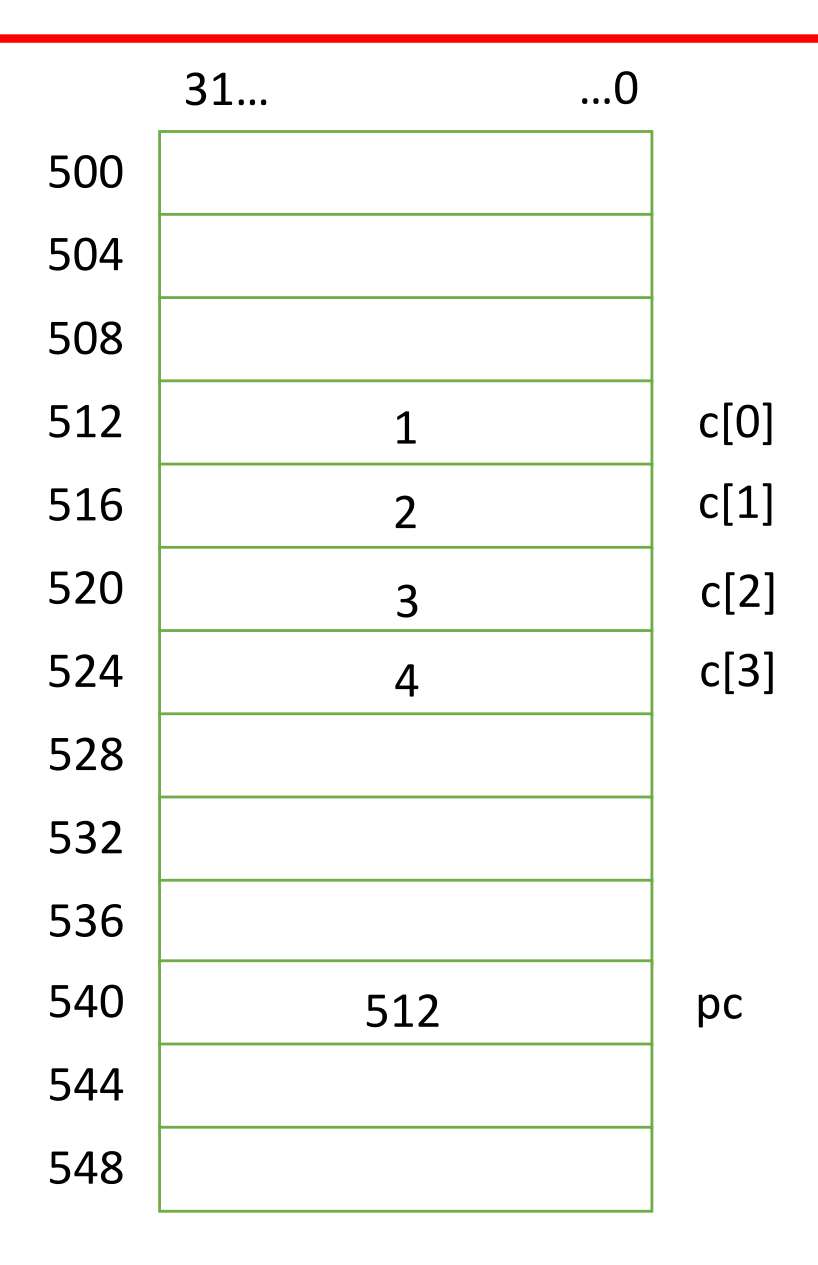